### Virtual Data Centers: Fueling Data Science with OpenStack

**MAKERS** 

Stefano Cacciaguerra Stefano Chiappini **INGV** 

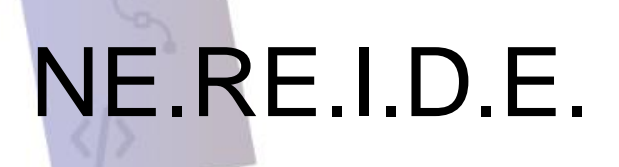

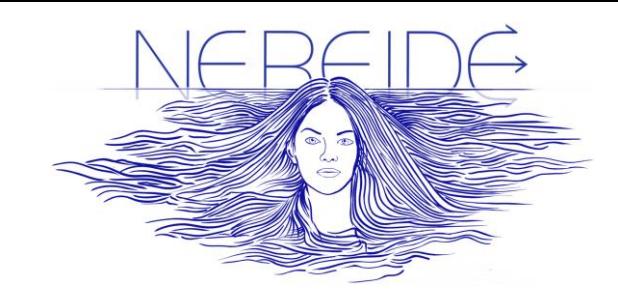

INGV implemented the **NEw REsearch Infrastructure Datacenter for EMSO** in the **Western Ionian Sea EMSO site**, at Portopalo di Capopassero (SR), Italy:

- ➔ an European **research infrastructure** of **EMSO-ERIC** funded by **PON InSEA**
- ➔ a **ICT infrastructure** for archiving, processing, and sharing **scientific data** from marine observatories and for developing advanced services
- ➔ it promotes multidisciplinary **scientific/technological research** to understand anthropogenic phenomena in the deep marine environment

**Data science** supports the understanding of complex marine phenomena through **advanced processing of the collected data**

## What do Data Scientists want in NEREIDE ?

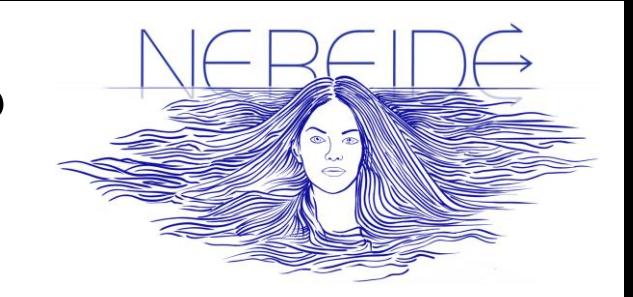

**Data Analysis**: Using **scalable computational resources** to analyze large volumes of data

- **Model Development**: Exploiting **computing power** to perform complex simulations
- **Data Management**: Organize and manage complex datasets, using distributed storage features to ensure **data integrity** and security
- **Data Visualization**: Making **complex data clear** with visual tools like maps and charts
- **Collaboration**: Working with other scientists to promote **interdisciplinary research**
- **Workflow Automation**: Using management tools to **automate** processes and running periodic analyses

**Secure Remote Access**: Accessing to infrastructure from **anywhere**, ensuring real-time research continuity

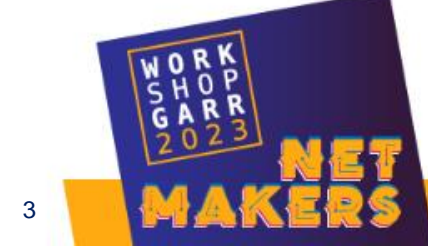

# How NEREIDE supports Data Science

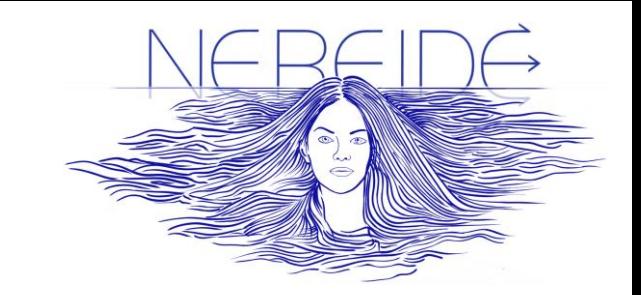

**Virtual Data Centers** based on Openstack provide a custom and adaptable virtual environment, enabling precise control over applications and data management

- ➔ **Technologies** like **JupyterHub**, ERDDAP and ElasticSearch Cluster power data analysis and visualization
- ➔ Openstack **scalable nature** allows data scientists to adjust processing and storage resources for handling large datasets or complex simulations
- ➔ Enhanced **interdisciplinary** collaboration through **IDEM** and **GARR Cloud Federation**
- ➔ **Automation tools**, like **MaaS/JuJu**, simplify data science workflows, from data analyses to results sharing

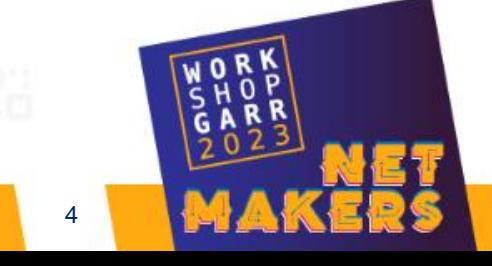

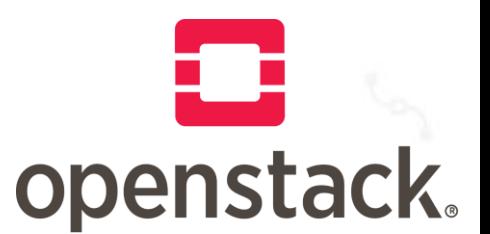

Openstack is a free open standard cloud computing platform deployed as **Infrastructure-asa-Service** where **cloud resources are made available to users**

**Users** can manage cloud resources through a **web-based dashboard**, **command-line tools**, or **RESTful web services**

**Project** is the base unit of **ownership** in OpenStack (all resources must be owned by a specific project). In OpenStack Identity, a project must be owned by a specific domain

**Tenant** is a group of users in charge of a **logical grouping** of cloud resources

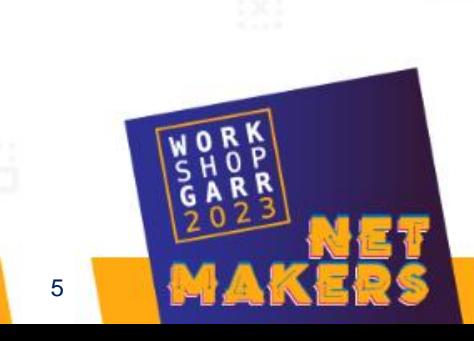

# Tenant & Virtual Data Center

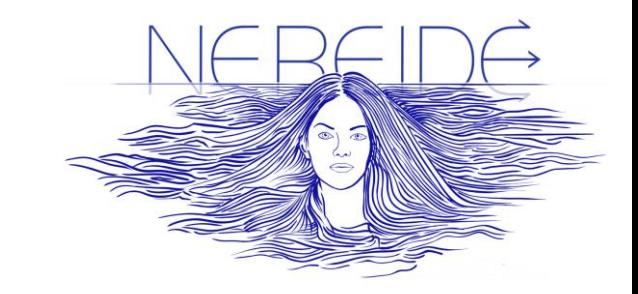

In our solution, **Tenants** are in charge of cloud resources where users could install, configure and manage virtual machines behind a **Gateway** owning a **public IP address** realizing a own **Virtual Data Center** (**VDC**).

- ➔ **cloud admins** make **cloud infrastructure** and **real Data Center** works
- ➔ **tenant users** create **Service** in their **VMs** on **VDC**

"*Admins are owners of a mall. Admins entrust a tenant with the management of a shop. Admins are in charge of managing the whole infrastructure, managers of their own shop*"

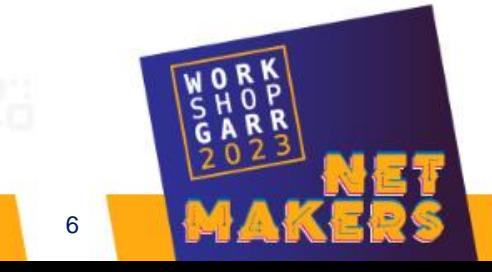

# Networks & Tenants

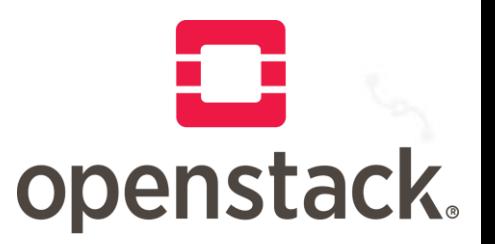

There are different types of networks:

**provider** → mapped directly to an **existing physical network** You can use flat provider networks to connect instances directly to the **external network**. (managed by *cloud admins*)

**project** → multiple **private networks** are fully isolated by default and are not shared with other projects. (managed by *tenant users*)

**shared** → networks shared among **all tenants**! (managed by *cloud admins*)

**shared (RBAC)** → Role-Based Access Control (RBAC) networks shared among **specific tenants**! (managed by cloud admins)

### Tenants on Openstack Networking

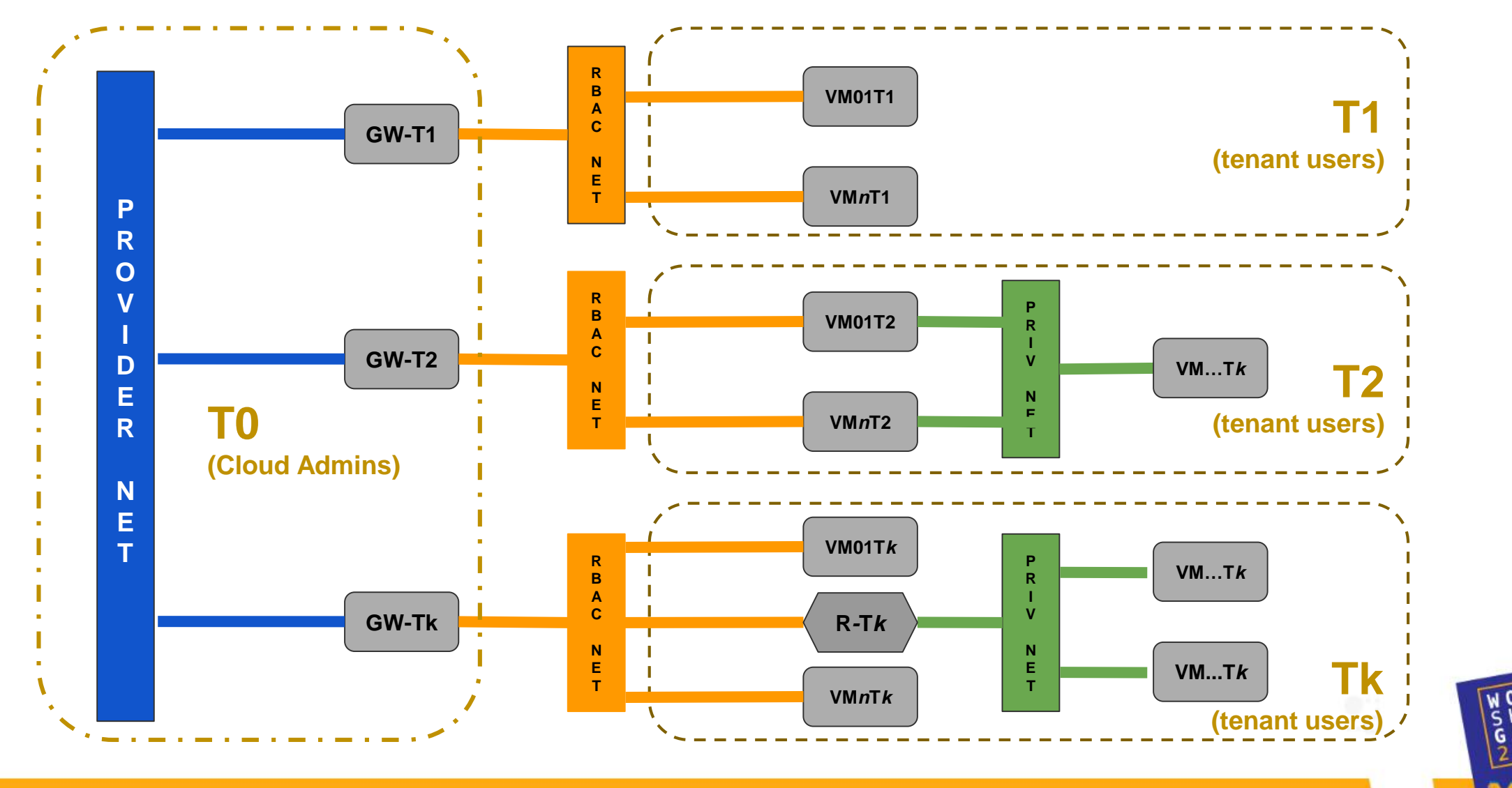

Stefano Cacciaguerra & Stefano Chiappini - INGV 8

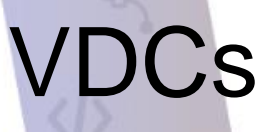

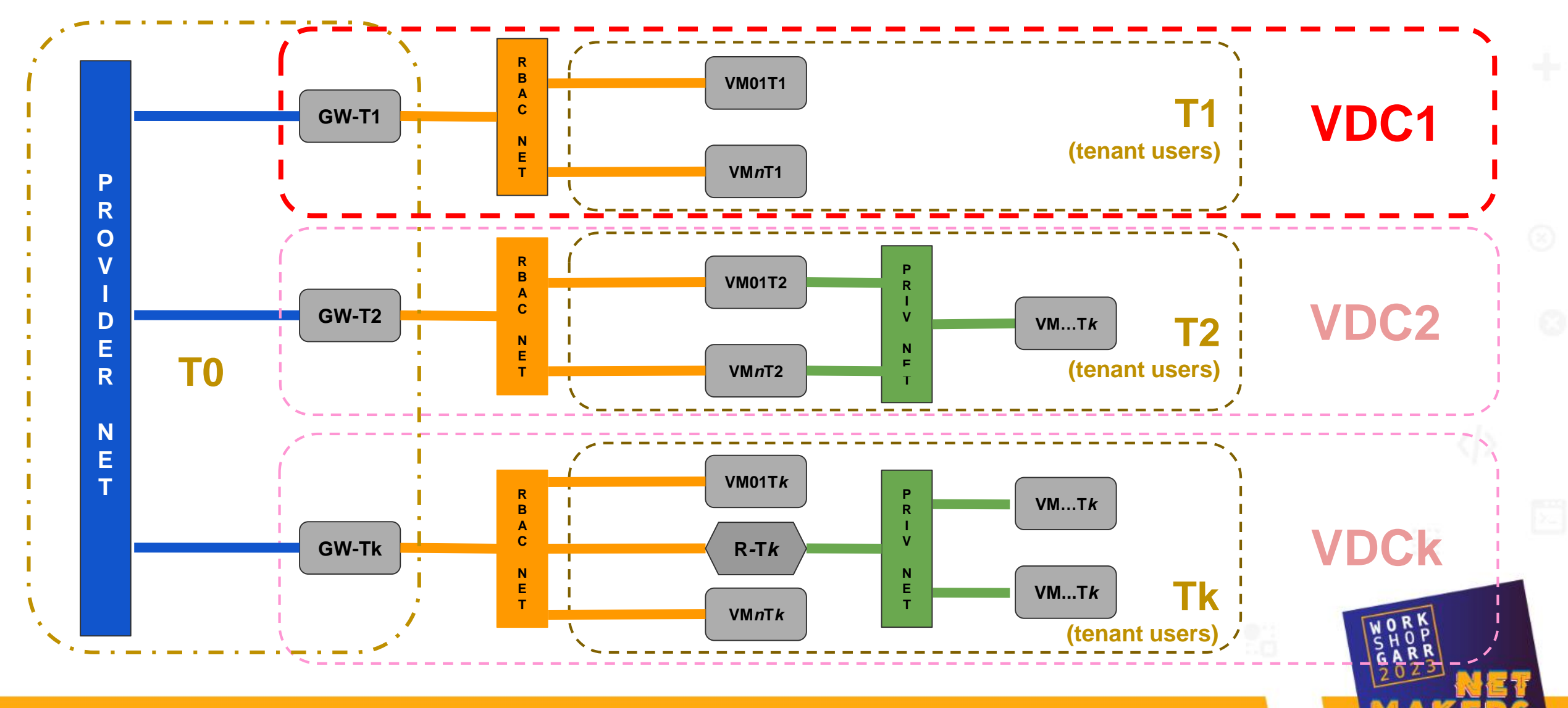

Stefano Cacciaguerra & Stefano Chiappini - INGV

9

## Optimization of Tenants

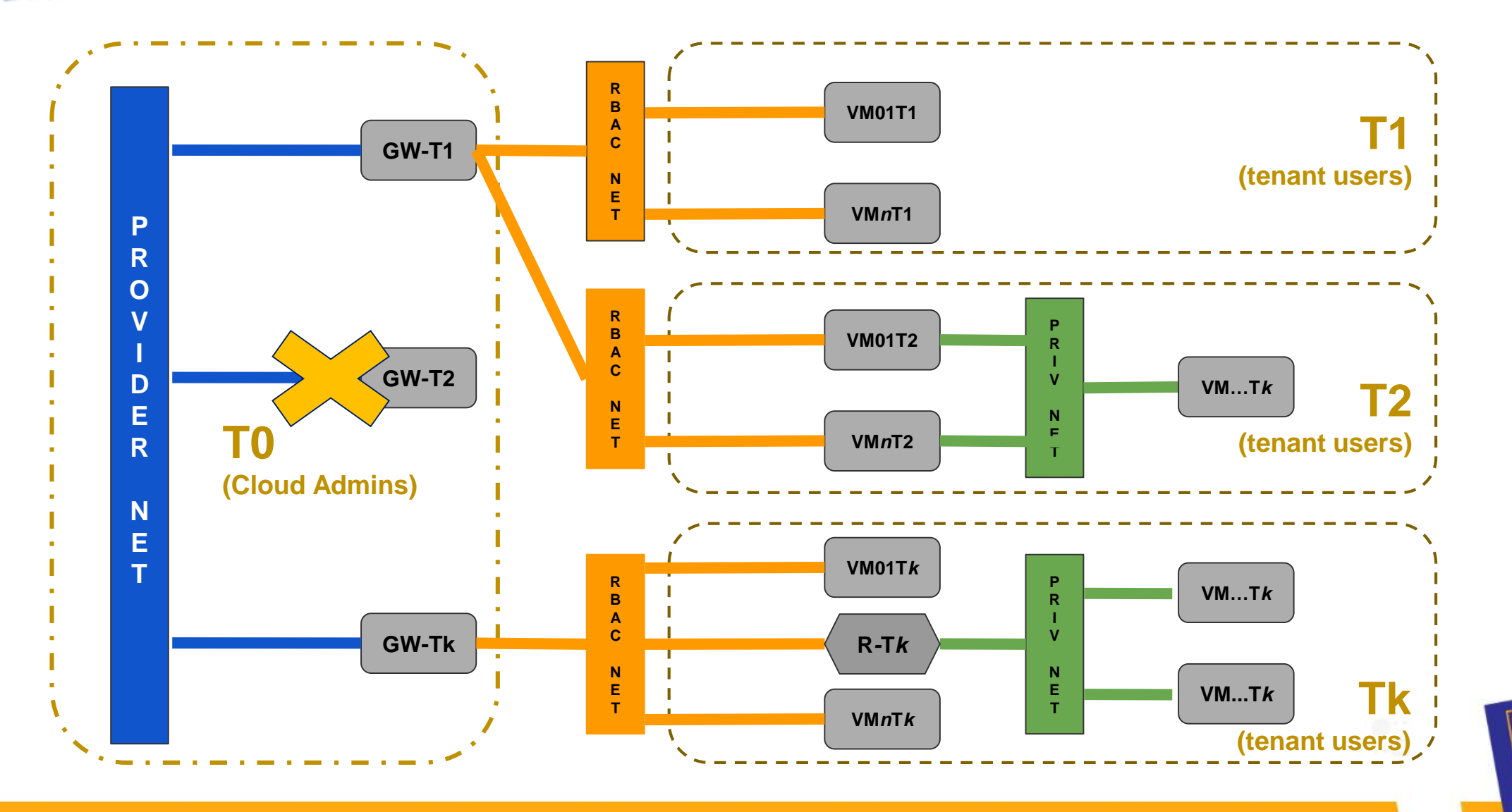

Stefano Cacciaguerra & Stefano Chiappini - INGV 11

**IP address** and it must work as:

➔ a **Border Router**

Tenant's Gateway

- ➔ a **Firewall**
- ➔ an **OpenVPN** server

The Gateway is a VM inside the **T0 tenant** (cloud admins) with **two interfaces**:

- ➔ one on the **Provider** Network
- ➔ one on the **RBAC Shared** Network
- A simple linux VM or something customed like **Endian Firewall**, IPFire or OpenWrt

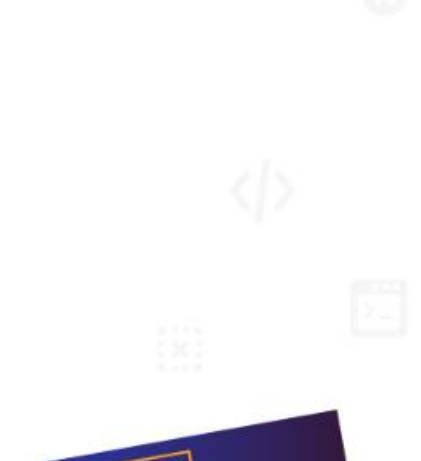

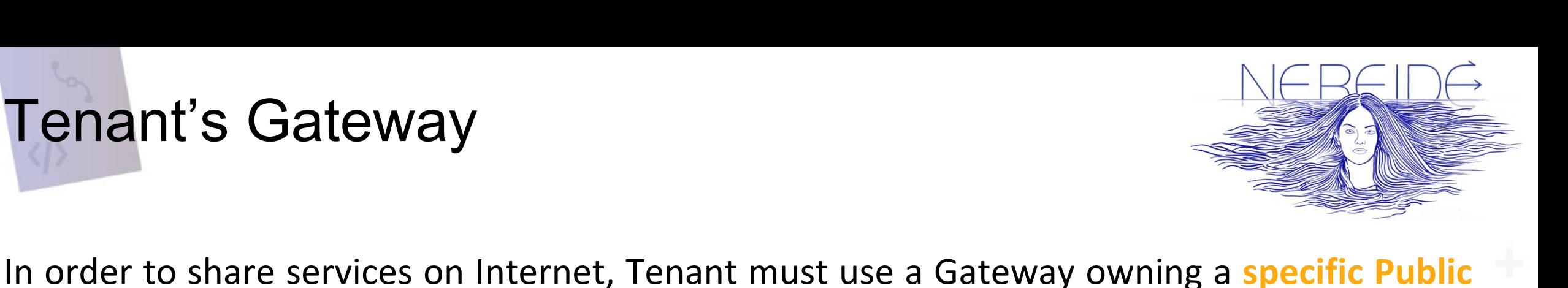

### Endian Firewall as Gateway

It is an open-source **router**, **firewall** and **gateway** security Linux distribution

- Credentials of Endian Firewall:
- $\rightarrow$  **root** of SO  $\rightarrow$  Cloud Admins
- **→ admin** of Web Dashboard → Cloud Admins
- **→ admin user** of Web Dashboard → Tenant users

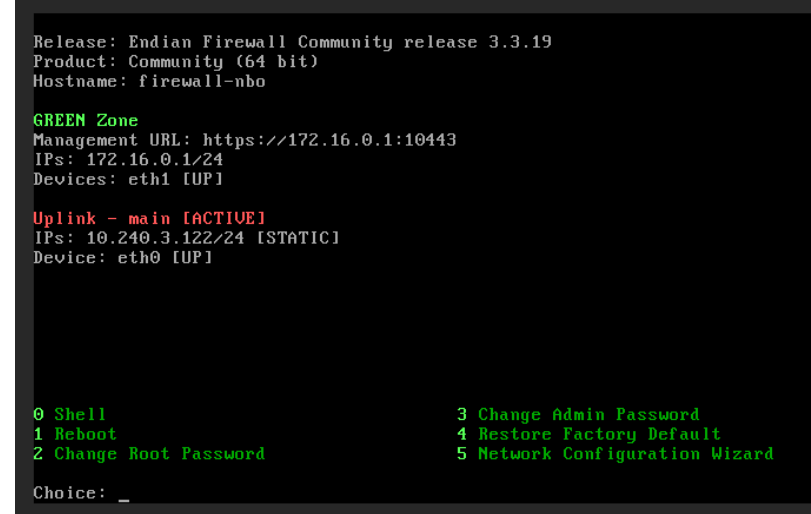

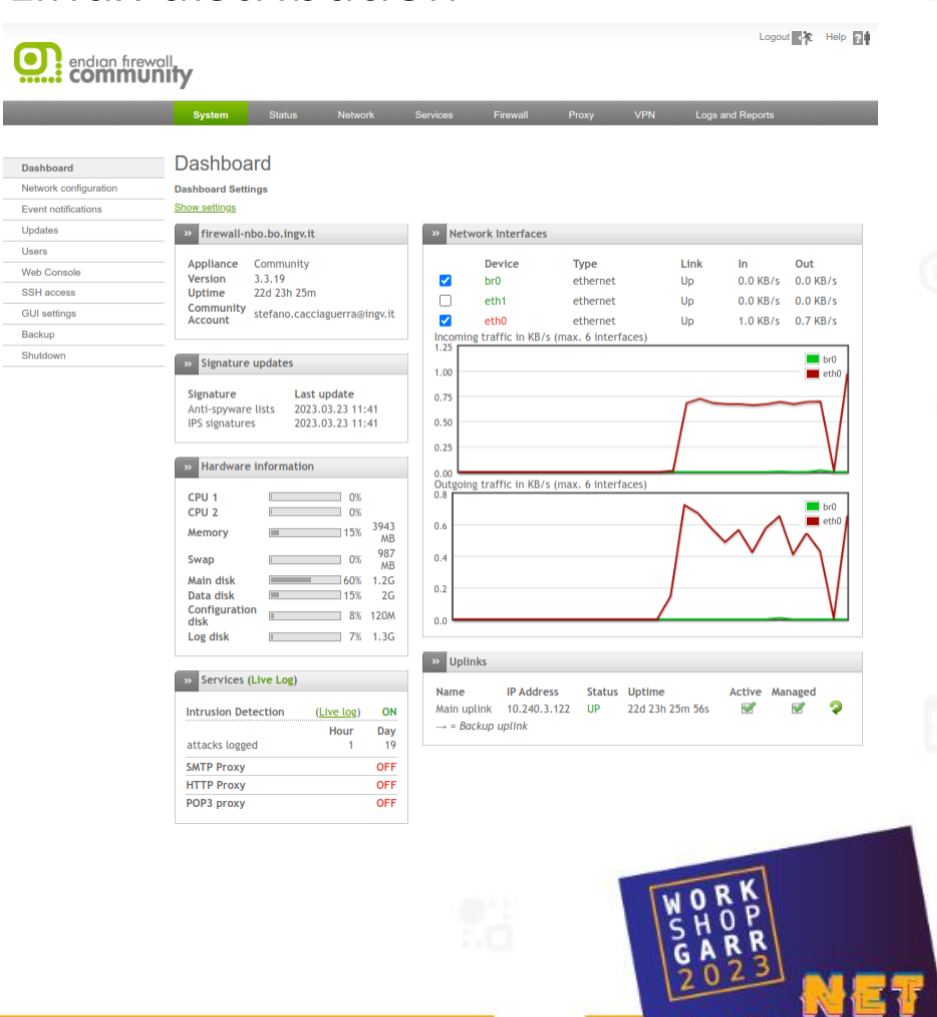

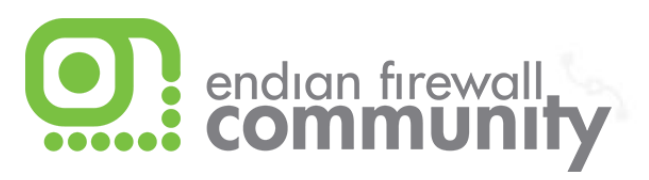

## Endian Firewall Services

#### **Port Forwarding / DNAT**

**Service** 

# Incoming IP

main)

 $main)$ 

1 10.240.3.122 (Uplink TCP/8888

2 10.240.3.122 (Uplink TCP/8000

ALLOW with IPS from:

ALLOW with IPS from:

#### to make **accessible services** from Internet

€€

€

Policy Translate to

<ANY>

<ANY>

172.16.0.20:8888

172.16.0.20:80

#### **Masquerading / SNAT**

#### to allow VMs to **access Internet**

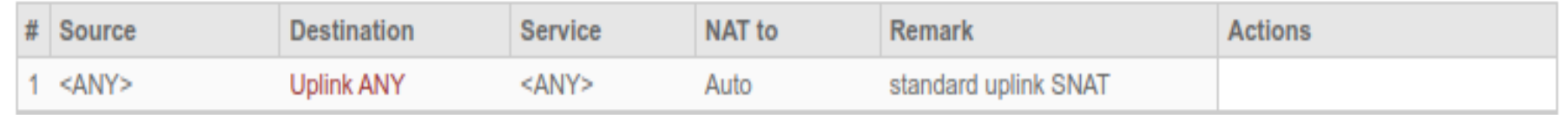

**Remark** 

**Actions** 

٠

◆☑◎∥↑

VOIR

0 ™

 $\mathscr{P}$  if

#### **OpenVPN** to allow users to

**OpenVPN** settings

#### **access VMs**(ssh,https,etc)

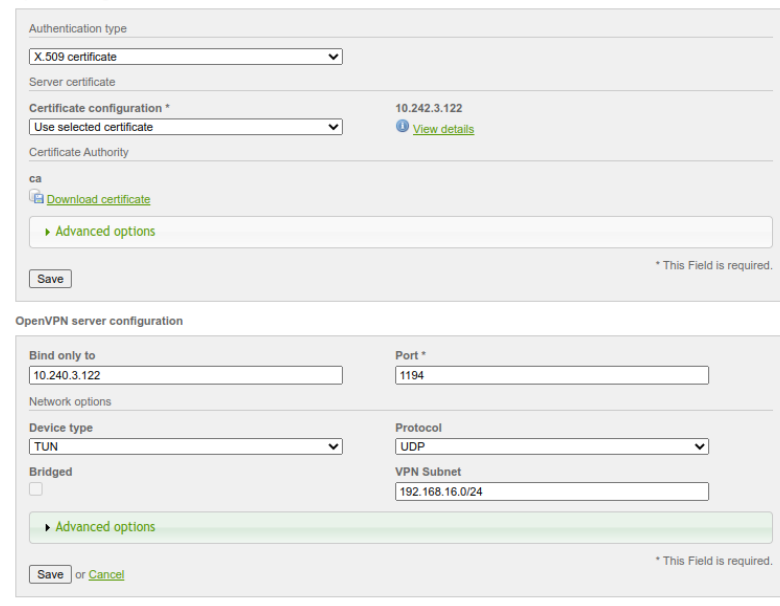

![](_page_12_Picture_10.jpeg)

![](_page_12_Picture_11.jpeg)

![](_page_13_Picture_0.jpeg)

![](_page_13_Picture_1.jpeg)

**JupyterHub** (**JH**) is an open-source web application that allows **multiple users** to interact with **Jupyter Notebooks** (**JN**) on a shared server

With JH, users can log in to a **central server** using their **own credentials** and access their **own JNs**, which are hosted on this server

JNs are **interactive documents** containing executable code (like **Python**, **R**, **Julia**), visualization and text editing capabilities, it is a useful tool for **data science**

![](_page_13_Picture_5.jpeg)

JNs can be used for **data cleaning** and **transformation**, **numerical simulation**, **statistical modeling**, **machine learning**, …

![](_page_13_Picture_7.jpeg)

# Jupyter As a Service of VDC

![](_page_14_Picture_1.jpeg)

In order to implement JupyterHub **as a service**, it is necessary:

- 1. create your VM via **Horizon**
- 2. connect the **openVPN** server (the Tenant's Gateway)
- **3. ssh** with **key pair** to your VM
- 4. install the **Littlest JupyterHub** (**TLJH**)

**TLJH** places 2 systemd units on your **VM**

- ➔ **jupyterhub.service** starts the JupyterHub service
- ➔ **traefik.service** starts proxy HTTPS

### Dashboard of Jupyter

![](_page_15_Picture_1.jpeg)

Simple (O) 1 s 6 曲 Python 3 (ipykernel) | Idle Mem: 503.37 / 1024.00 MB Mode: Command  $\heartsuit$  Ln 1, Col 1 square.ipynb 0  $\Lambda$ 

 $\leftarrow$ 

پ

 $\mathbf{r}$ 

 $\bullet$ 

這

я

File Edit

**Name** 

B.

Filter files by name

• **In** first-test.ipynb

• **A** pandas-test.ipynb

• **A** second-test.ipynb

• **A** square.ipynb

• □ zero-test.ipynb

![](_page_15_Picture_6.jpeg)

![](_page_16_Picture_0.jpeg)

![](_page_16_Picture_1.jpeg)

From "**Tenant Users**" side → **Data Scientist**

⇒ lets tenant users operate complex infrastructure (**ready-to-use**) without the task of setting up and managing a **Real Data Center**

From "**Cloud Admins**" side → **Data Engineer**

- ⇒ **Centralizing** e **Optimizing** the resources
- ⇒ **Virtualizing** all the resources
- ⇒ **Rationalizing** the infrastructure investments

![](_page_16_Picture_8.jpeg)

![](_page_17_Figure_0.jpeg)

![](_page_18_Picture_0.jpeg)

![](_page_18_Picture_1.jpeg)

# Is it possible to Migrate a VDC from a source cloud openstack to a target one?

![](_page_18_Picture_3.jpeg)

# Acknowledgement

We would like to express our gratitude for their collaboration to:

GARR

⇒ **Alex Barchiesi**

⇒ **Alberto Colla**

⇒ **Claudio Pisa**

and we would like to mention:

**NereideBO tenant** created in Bologna on **Cloud SUPER** (**POR-FESR** - **Supercomputing Unified Platform - Emilia-Romagna**) is used for part of the development and experiments on VDC

![](_page_19_Picture_7.jpeg)

### Virtual Data Centers: Fueling Data Science with OpenStack

Stefano Cacciaguerra Stefano Chiappini **INGV** 

![](_page_20_Picture_2.jpeg)

![](_page_20_Picture_3.jpeg)

![](_page_20_Picture_4.jpeg)

2318 9129